#### CSE 461: Computer Networks

Shyam Gollakota

#### Course Webpage

#### Cs.washington.edu/461

#### **Textbook**

#### https://github.com/SystemsApproach/book

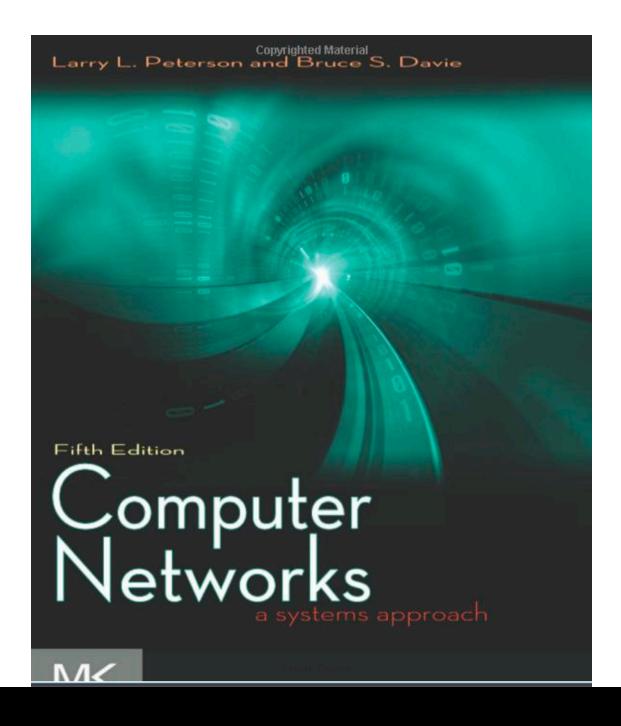

er Networks

# Teaching Assistants

- Bradford Chen bradchen@cs.washington.edu
- Daniel Starikov starikov@cs.washington.edu
- John Taggart jwtag@cs.washington.edu
- Xinghan Zhao zhaox27@cs.washington.edu
- Zetian Chen zetiac@cs.washington.edu

# Grading

- Midterm (15%)
- Final (20%)
- Assignments (20%) A recurring SDN programming assignment
- Surprise Quizzes (10%)
- 3 projects (10%+10%+15%)

#### Protocols and Layers

- Protocols and layering is the main structuring method used to divide up network functionality
	- Each instance of a protocol talks virtually to its peer using the protocol
	- Each instance of a protocol uses only the services of the lower layer

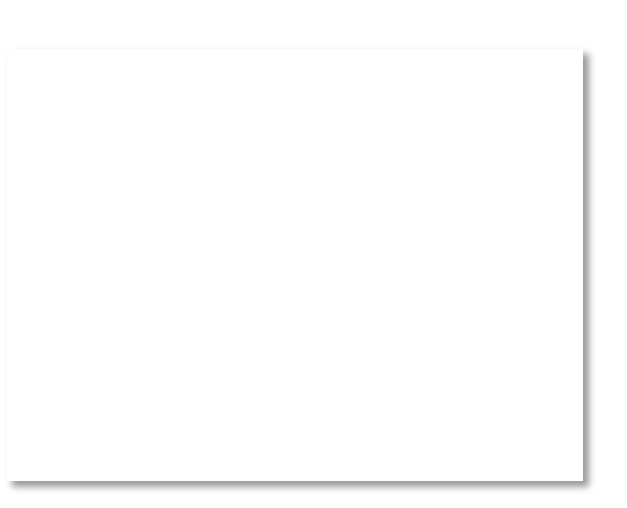

# Protocols and Layers (3)

• Protocols are horizontal, layers are vertical

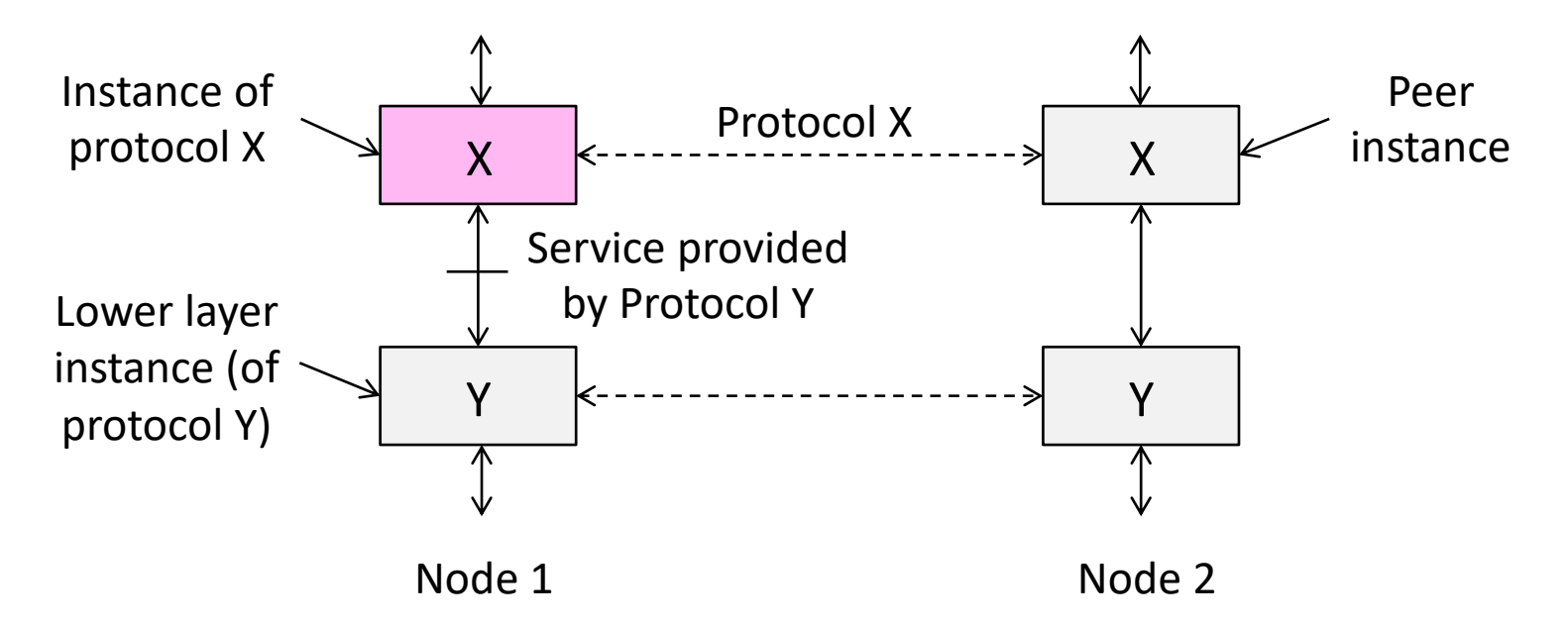

## Protocols and Layers (4)

• Set of protocols in use is called a protocol stack

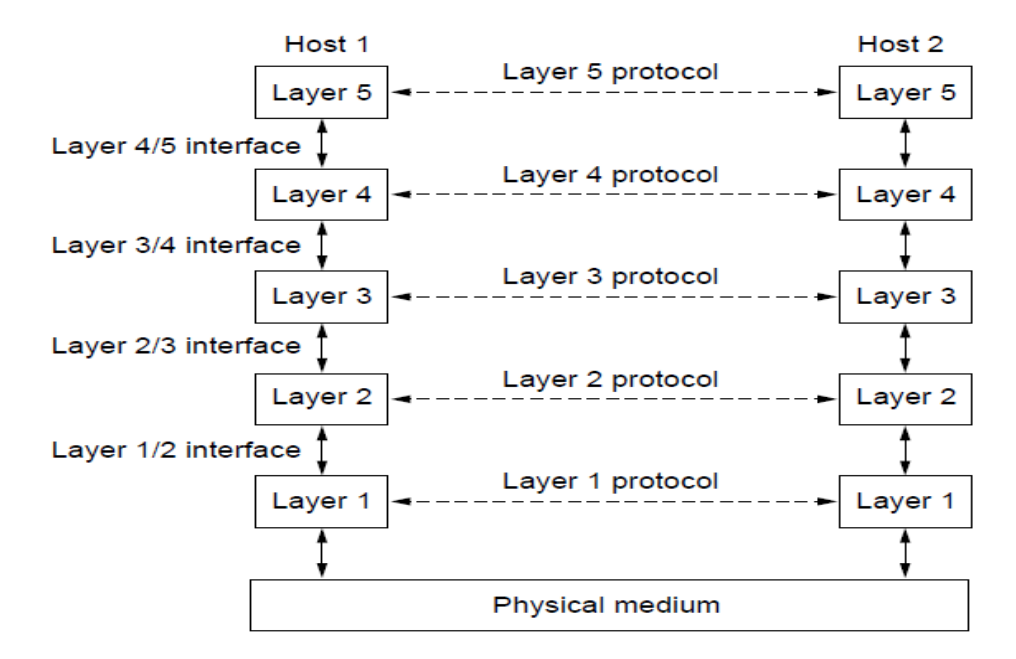

# Protocols and Layers (6)

- Protocols you've probably heard of:
	- TCP, IP, 802.11, Ethernet, HTTP, SSL, DNS, … and many more
- An example protocol stack
	- Used by a web browser on a host that is wirelessly connected to the Internet

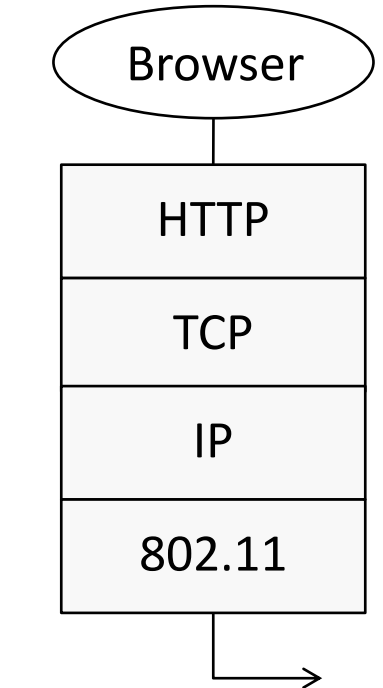

#### Encapsulation

- Encapsulation is the mechanism used to effect protocol layering
	- Lower layer wraps higher layer content, adding its own information to make a new message for delivery
	- Like sending a letter in an envelope; postal service doesn't look inside

# Encapsulation (3)

- Message "on the wire" begins to look like an onion
	- Lower layers are outermost

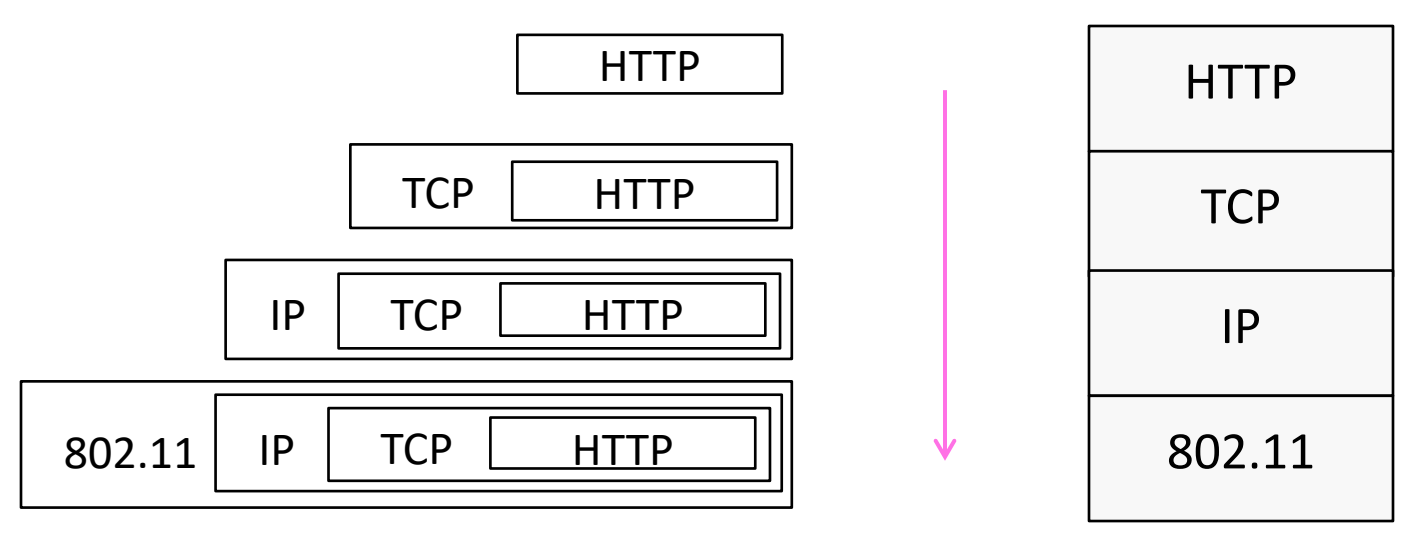

#### Encapsulation (4)

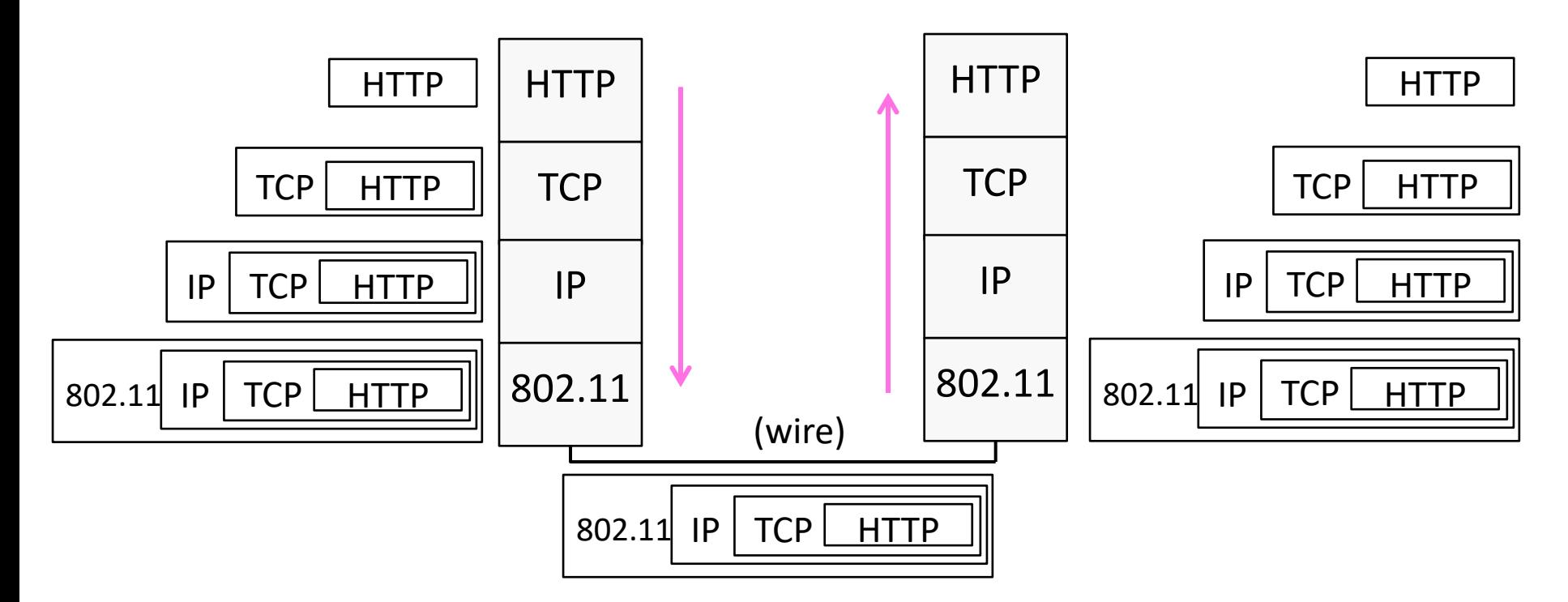

# Advantage of Layering

• Information hiding and reuse

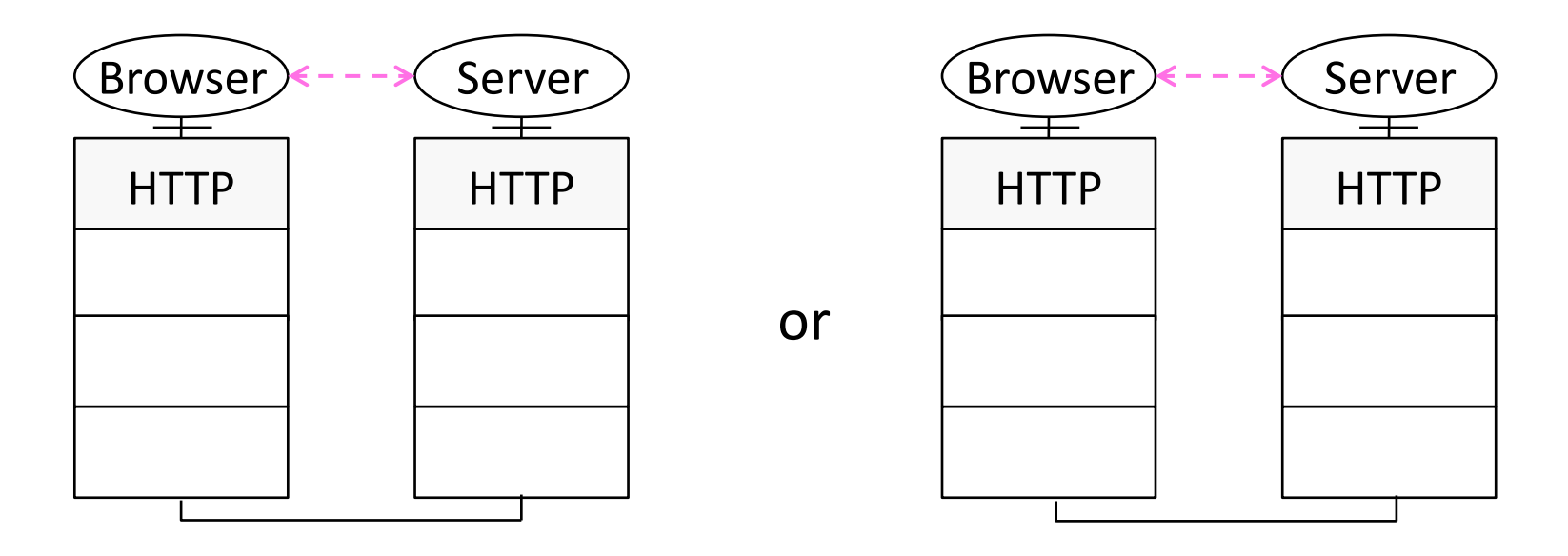

# Advantage of Layering (2)

• Information hiding and reuse

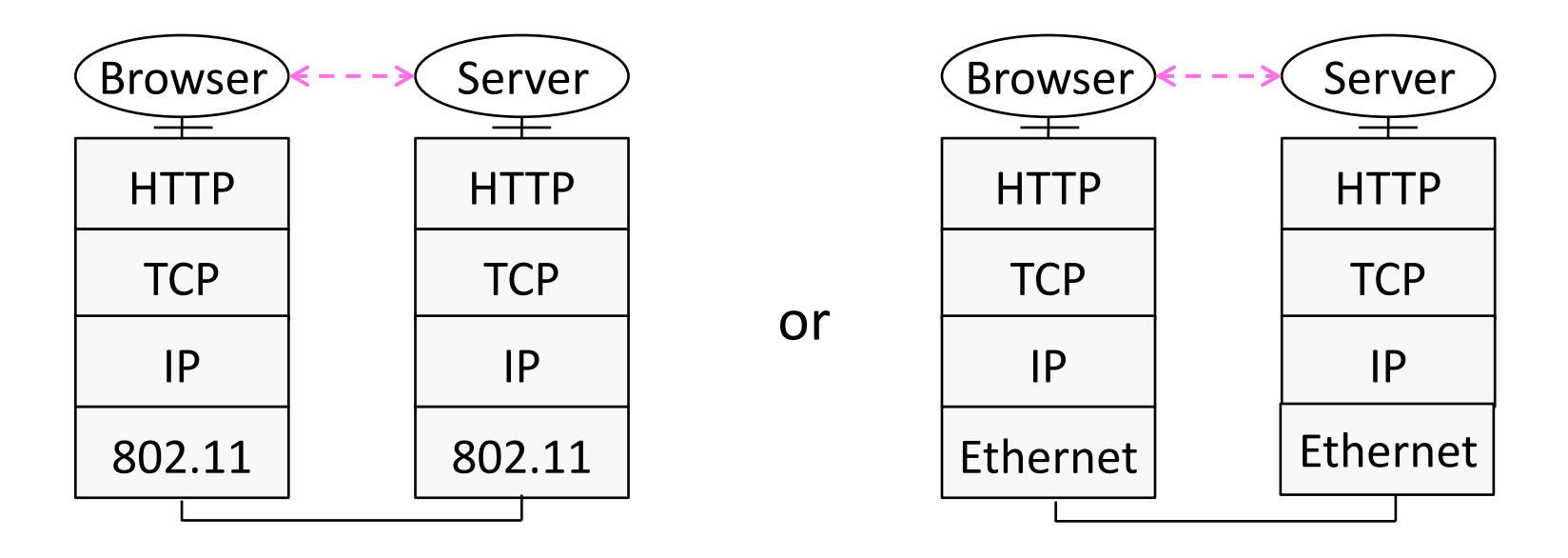

# Advantage of Layering (3)

• Using information hiding to connect different systems

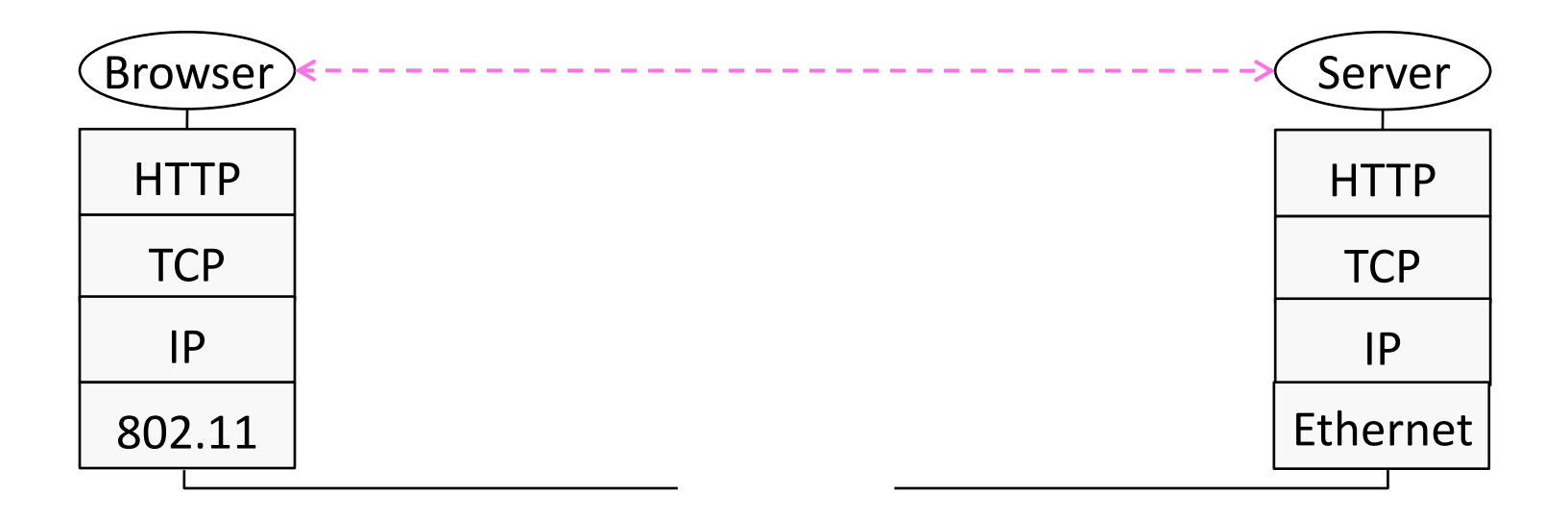

# Advantage of Layering (4)

• Using information hiding to connect different systems

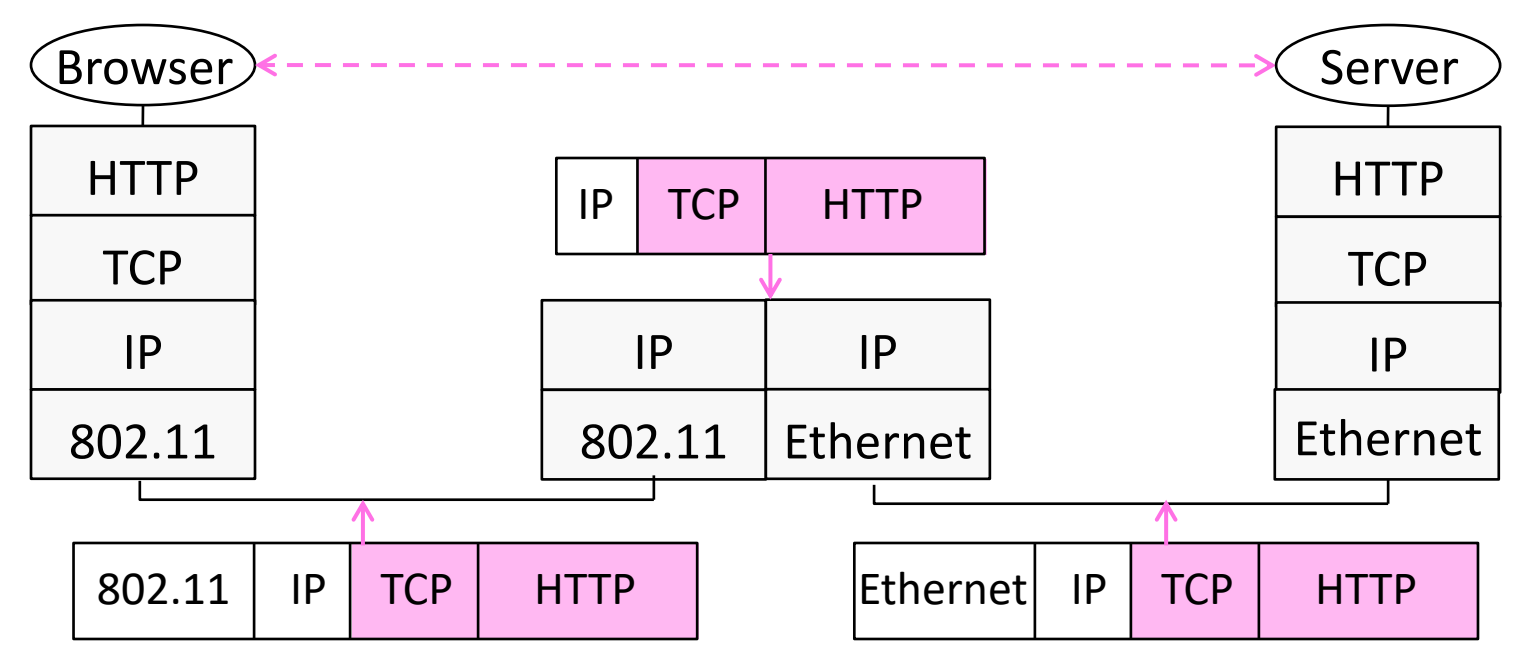

#### Disadvantage of Layering

• ??

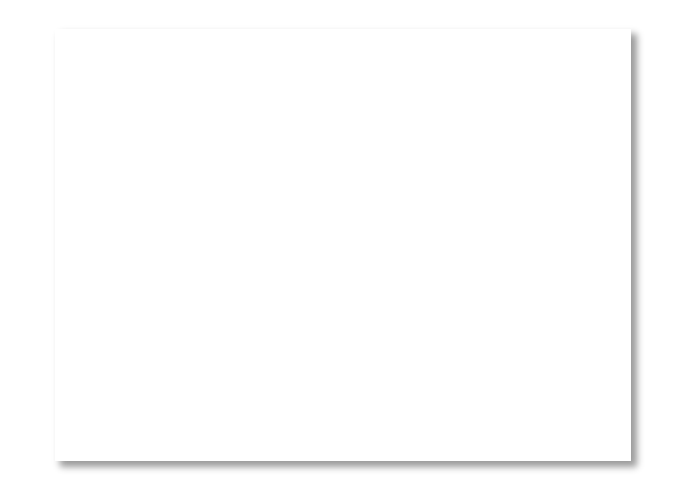

#### Internet Reference Model

- A four layer model based on experience; omits some OSI layers and uses IP as the network layer.
	-
	-
	-
- 4 | Application  $|$  Programs that use network service
- 3 Transport | Provides end-to-end data delivery
- 2 | Internet  $\vert -$  Send packets over multiple networks
- 1 Link Send frames over a link

# Internet Reference Model (3)

- IP is the "narrow waist" of the Internet
	- Supports many different links below and apps above

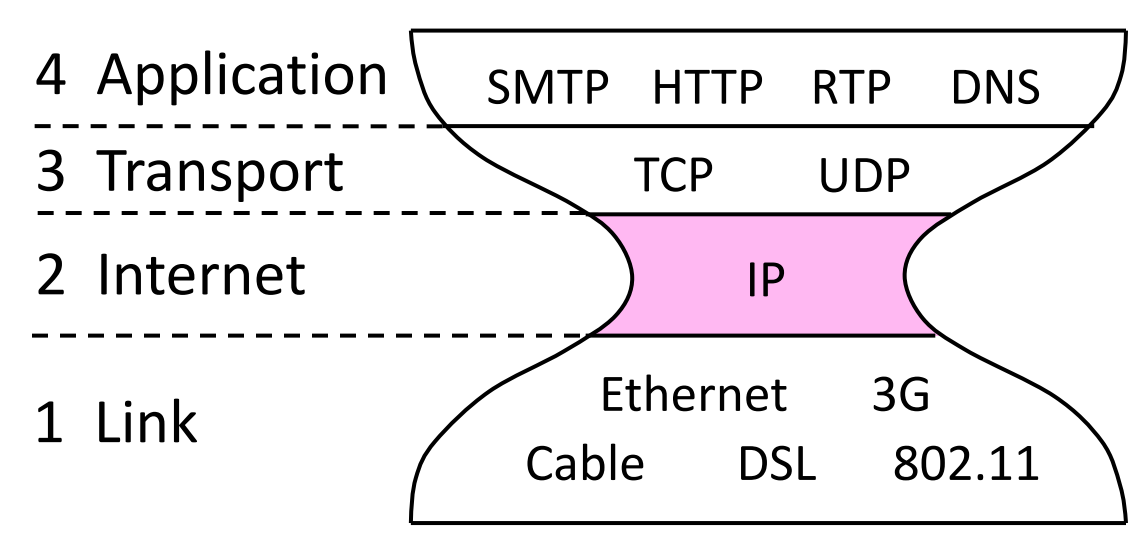

# Layer-based Names (2)

• For devices in the network:

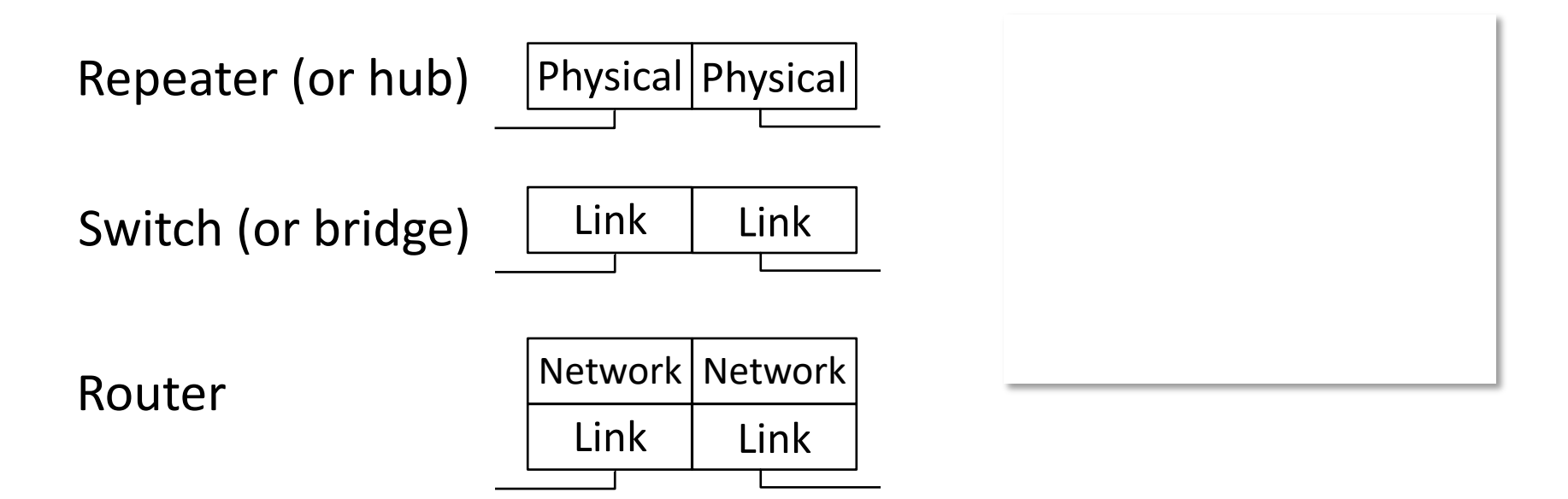

# Layer-based Names (3)

• For devices in the network:

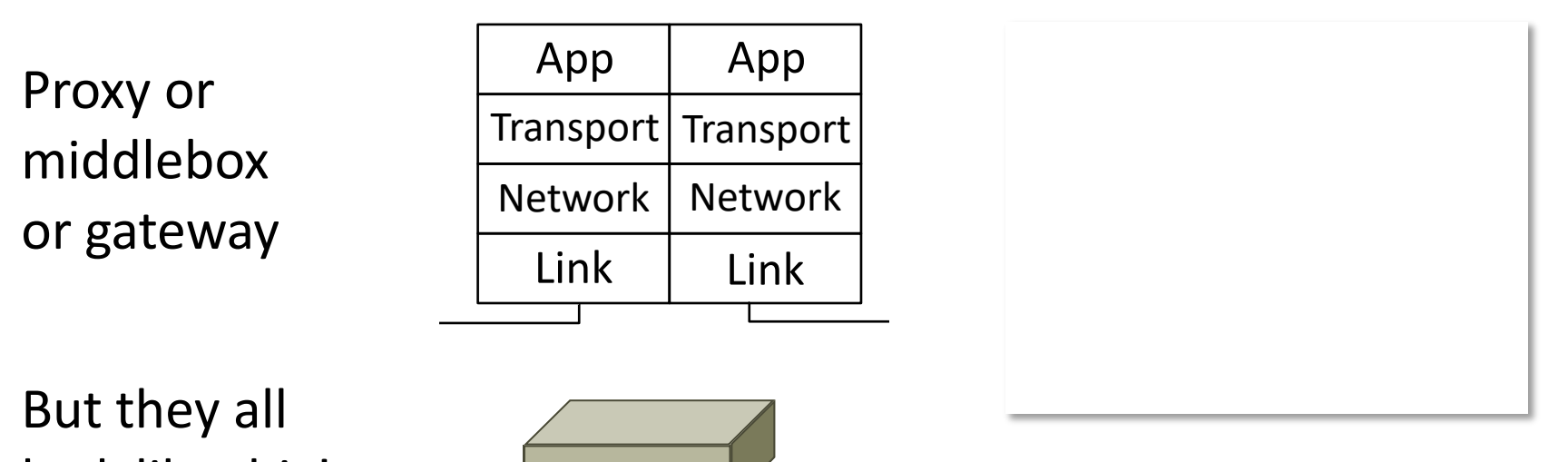

look like this!

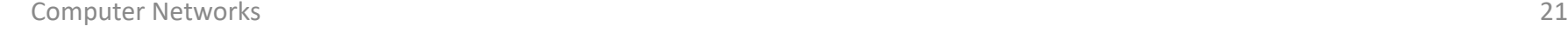